## "Exhibit A"

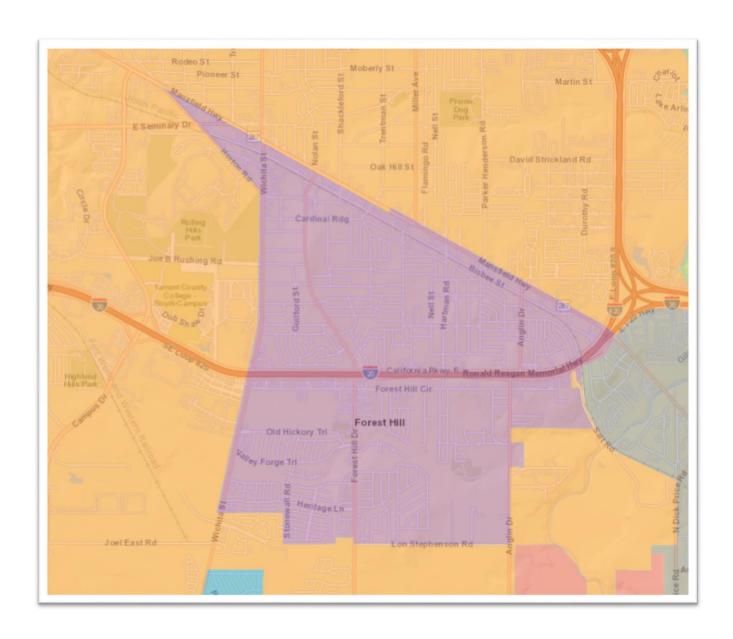

## "Exhibit B"

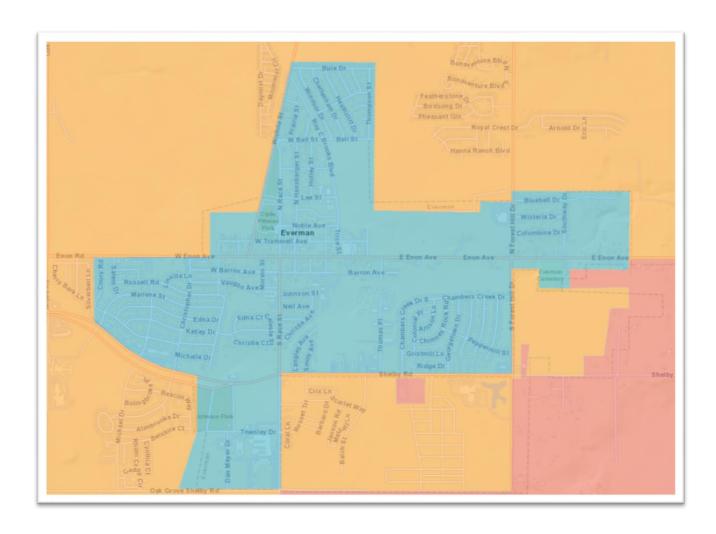